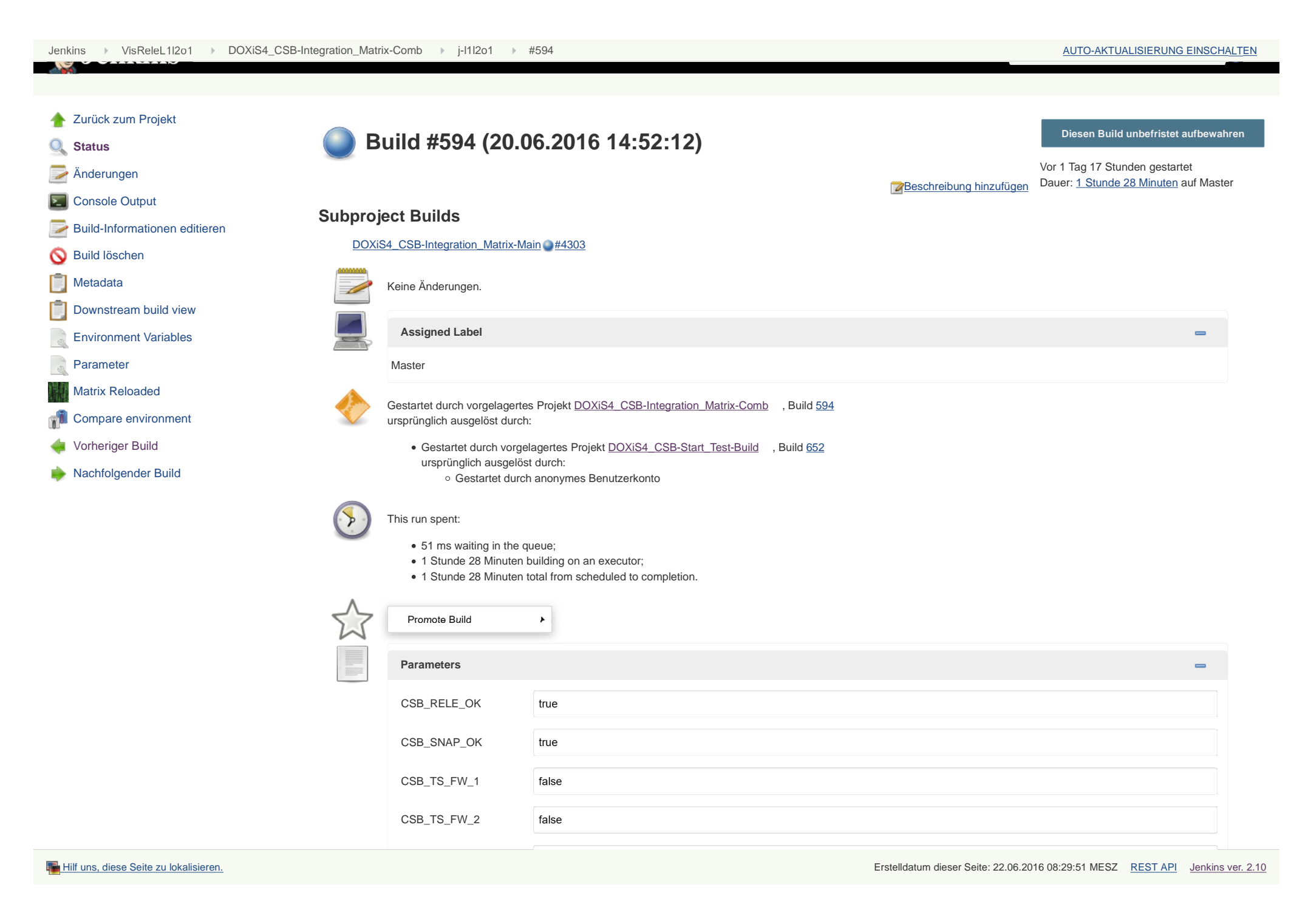

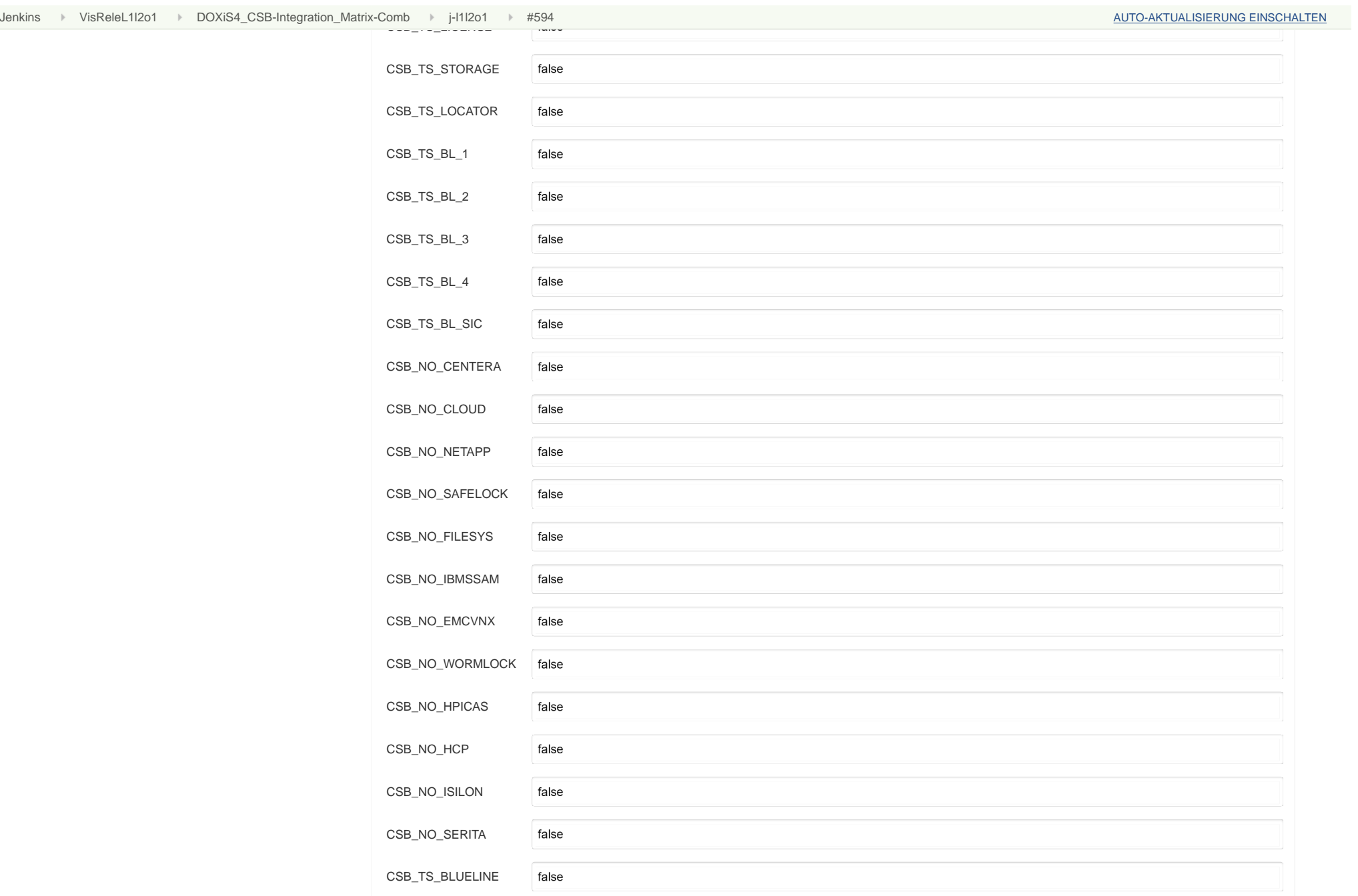

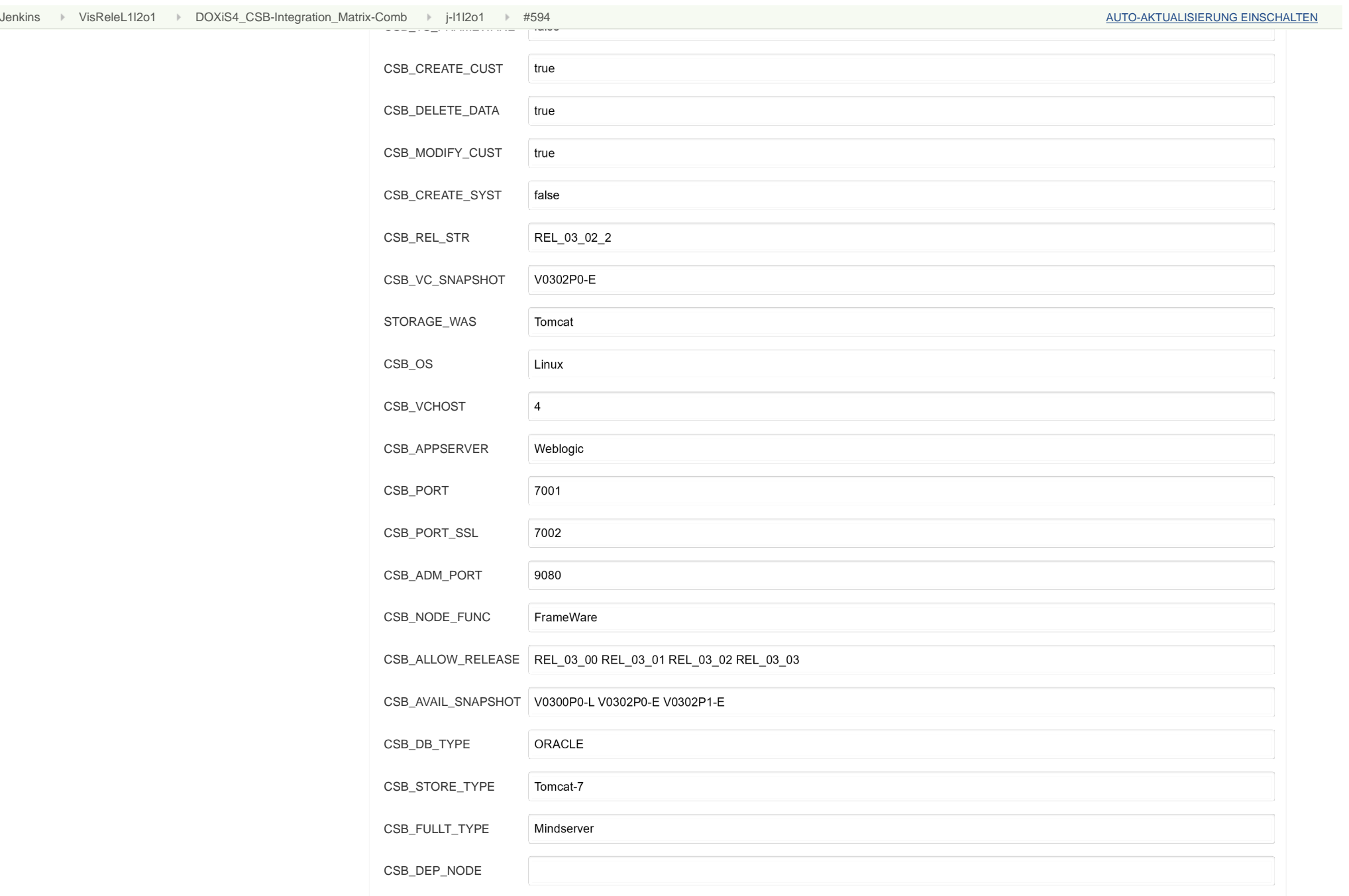

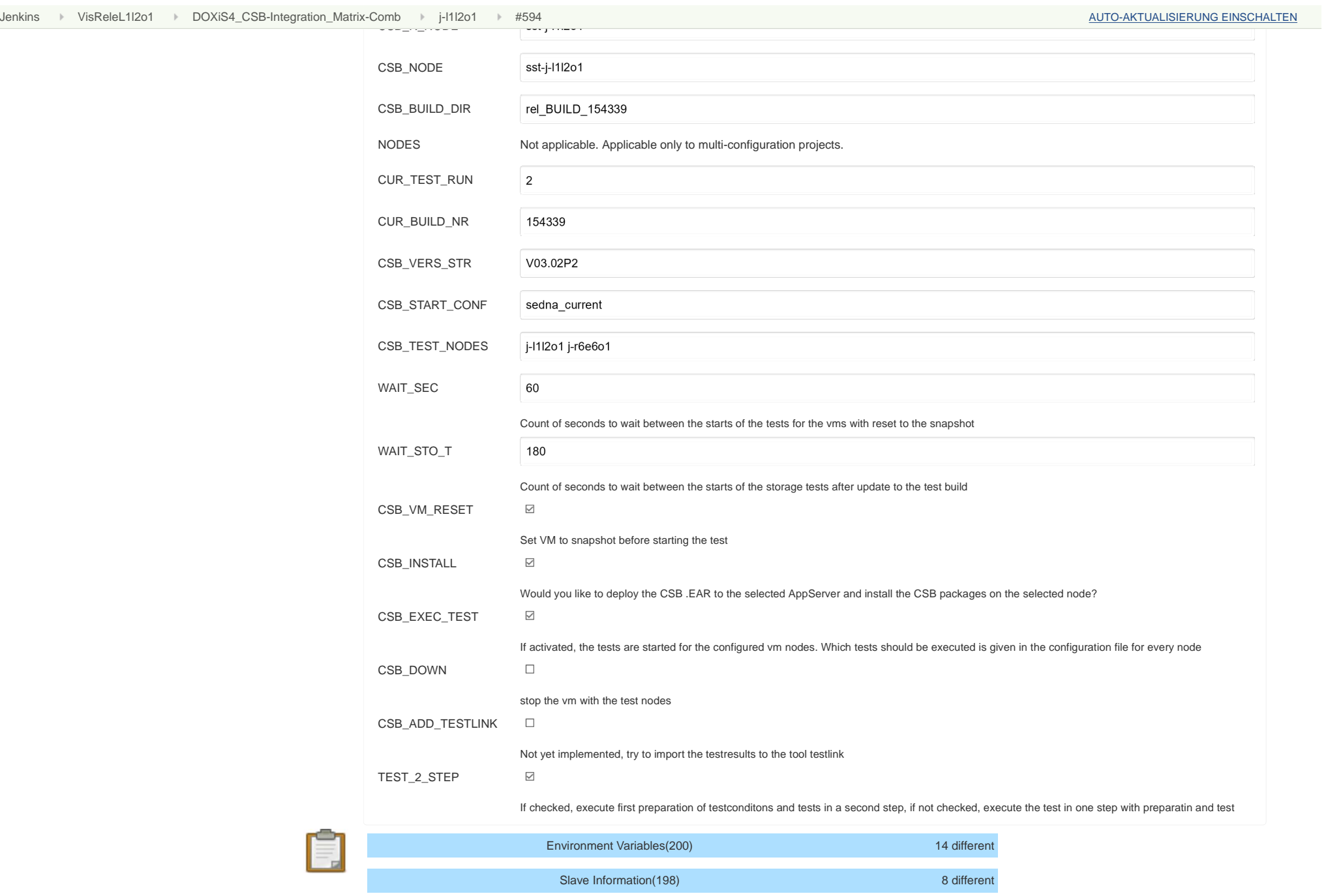

1 different Jenkins VisReleL1l2o1 DOXiS4\_CSB-Integration\_Matrix-Comb j-l1l2o1 #594 AUTO-AKTUALISIERUNG EINSCHALTEN

Project Information(14)